## Cheatography

## Emacs Keyboard Shortcuts by [aureolebigben](http://www.cheatography.com/aureolebigben/) via [cheatography.com/81923/cs/20817/](http://www.cheatography.com/aureolebigben/cheat-sheets/emacs)

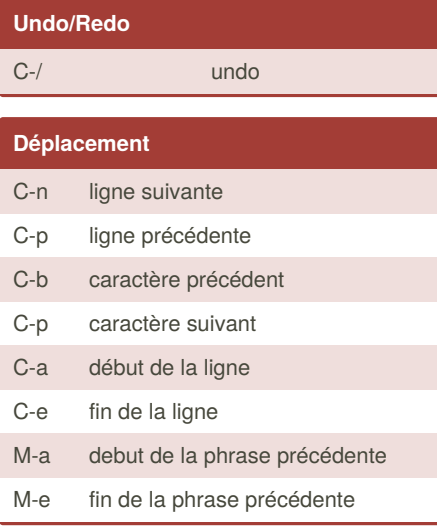

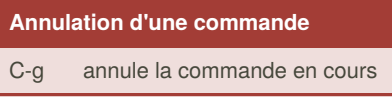

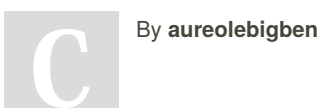

[cheatography.com/aureolebigben/](http://www.cheatography.com/aureolebigben/)

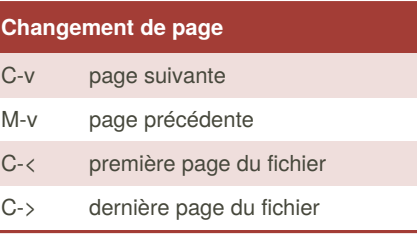

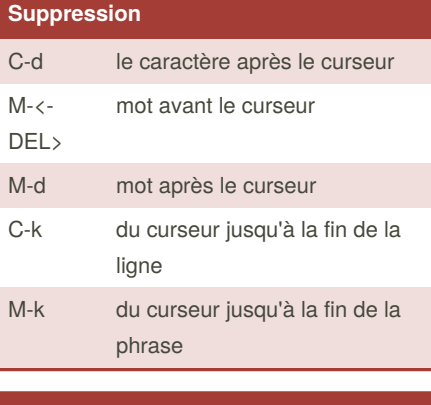

## **Mode**

C-SPC sélection

Published 17th October, 2019. Last updated 17th October, 2019. Page 1 of 1.

## **Couper/Coller**

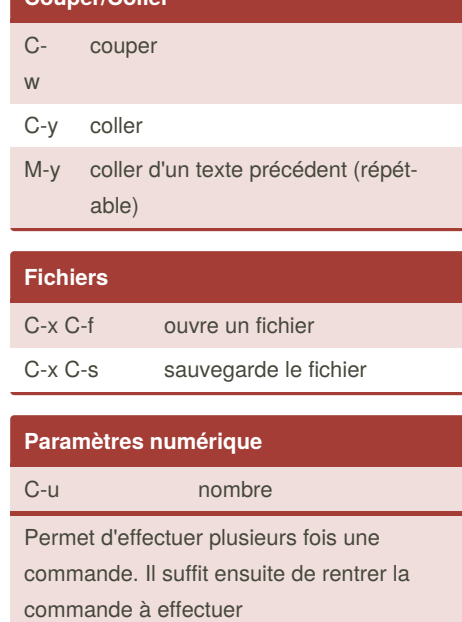

Sponsored by **CrosswordCheats.com** Learn to solve cryptic crosswords! <http://crosswordcheats.com>